## Remove "Processing" status on a PO line

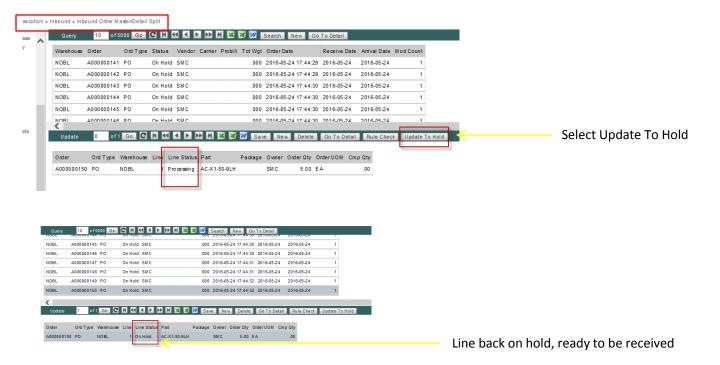